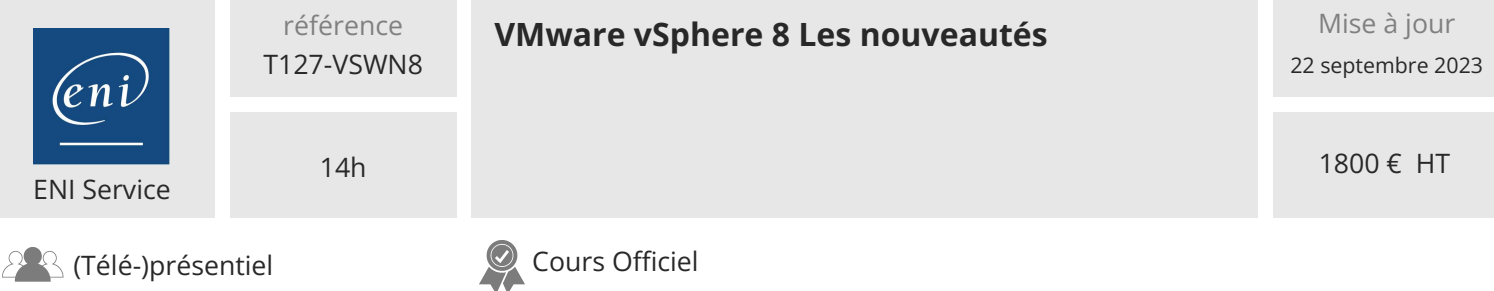

# **VMware vSphere 8 Les nouveautés**

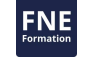

# **Objectifs**

- Identifier les principales fonctionnalités et améliorations de vSphere 8.0
- Décrire les améliorations apportées à vCenter Server, VMware ESXi, au stockage, aux machines virtuelles et à la sécurité dans vSphere 8.0
- Mettre à jour un hôte ESXi
- Identifier les périphériques pris en charge pour le stockage du système sur ESXi 8.0
- $\heartsuit$  Identifier les améliorations apportées aux paramètres de compatibilité matérielle des VM
- Surveiller la mémoire
- Identifier les nouveaux paramètres de topologie de l'accès à la mémoire virtuelle non uniforme (vNUMA) d'une VM dans vSphere Client
- Utiliser vSphere Lifecycle Manager et Auto Deploy pour gérer les spécifications de configuration des hôtes d'un cluster
- Identifier les améliorations apportées à vSphere Lifecycle Manager et Auto Deploy dans vSphere 8.0
- Identifier les technologies abandonnées ou obsolètes dans vSphere 8.0

# **Pré-requis**

Avoir suivi les formations VMware vSphere 8 Installation, configuration et administration (formation préparant à la certification VCP-DCV) ou posséder les compétences équivalentes

# **Public**

Architectes système, administrateurs système, responsables informatiques, personnes chargées de la mise en oeuvre et de la gestion des architectures vSphere qui souhaitent déployer vSphere 8.0 dans leur environnement

 $\sim$  02 40 92 45 50  $\sim$  formation@eni.fr www.eni-service.fr

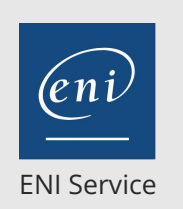

référence T127-VSWN8

14h

# **VMware vSphere 8 Les nouveautés** Mise à jour

1800 € HT

**ARA (Télé-)présentiel Cours Officiel** 

**Programme de la formation**

#### **Introduction**

- Introduction et organisation de la formation
- Objectifs de la formation

#### **Intelligence Artificielle et Machine Learning**

- Décrire comment les groupes de périphériques prennent en charge l'IA et le ML dans vSphere 8
- Décrire comment les extensions de virtualisation de périphériques prennent en charge l'IA et le ML dans vSphere 8

#### **vSphere Distributed Services Engine**

- Décrire les avantages de Distributed Services Engine
- Expliquer le fonctionnement de Distributed Services Engine
- Reconnaître les cas d'utilisation de Distributed Services Engine
- Installer ESXi sur un hôte équipé d'un DPU
- Visualiser les informations sur les DPU dans vSphere Client
- Ajouter un hôte ESXi équipé d'un DPU à un cluster
- Mettre à jour un hôte ESXi équipé d'un DPU à l'aide de vSphere Lifecycle Manager
- Créer un commutateur distribué vSphere pour les décharges réseau
- Ajouter un hôte équipé d'un DPU au commutateur distribué vSphere
- Configurer une VM pour utiliser le mode Uniform Passthrough

#### **Gestion de vSphere et de vCenter**

- Examiner les améliorations apportées à la communication entre vCenter et les hôtes ESXi
- Examiner les améliorations apportées au processus de récupération de vCenter

#### **Améliorations apportées à ESXi**

- Décrire la fonctionnalité du magasin central de configuration dans ESXi
- Expliquer comment ConfigStore affecte votre interaction avec les fichiers de configuration ESXi
- Identifier la configuration des partitions de stockage système prises en charge dans ESXi 8.0
- Identifier les périphériques pris en charge pour le stockage système dans ESXi 8.0
- Configurer un périphérique local d'hôte RDMA sur ESXi

#### **Stockage vSphere**

- Décrire l'architecture de stockage vSAN Express
- Identifier les avantages de l'utilisation de l'architecture de stockage vSAN Express
- Décrire les avantages de l'utilisation de NVMe
- Identifier la prise en charge des périphériques NVMe dans vSphere

#### **Système d'exploitation invité et charges de travail**

- Passer en revue les améliorations apportées par les dernières versions du matériel virtuel
- Décrire les fonctionnalités introduites par la version 20 du matériel virtuel

Créer un instantané d'une VM avec un périphérique

#### **Gestion des ressources**

- Visualiser les indicateurs d'énergie et d'émissions de carbone dans vRealize Operations Manager
- Découvrir la fonctionnalité de surveillance et de correction de la mémoire de VMware vSphere (vMMR)
- Expliquer comment vMMR améliore les performances de vSphere DRS

#### **Sécurité et conformité**

- Expliquer comment gérer les secrets vTPM lors du clonage d'une VM
- Gérer les modèles OVF pour les machines virtuelles configurées avec vTPM
- Déployer un modèle OVF avec vTPM
- Description des améliorations apportées à l'application des binaires de confiance dans ESXi
- Présentation des fonctions de sécurité améliorées d'ESXi 8

#### **vSphere Lifecycle Manager**

- Présenter les améliorations apportées à la gestion du cycle de vie des hôtes ESXi autonomes
- Gérer les profils de configuration des hôtes ESXi dans un cluster avec vSphere Lifecycle Manager
- Utiliser Auto Deploy pour démarrer un hôte avec l'image souhaitée et les spécifications de configuration
- Mettre à niveau en parallèle plusieurs hôtes ESXi dans un cluster
- Mettre en place une image d'hôte ESXi avant la remédiation

#### **Déploiement automatique**

Gérer les certificats d'hôte personnalisés à l'aide d'Auto Deploy

#### **vSphere avec Tanzu**

Décrire les caractéristiques de l'offre Tanzu Kubernetes Grid 2.0

#### **Présentation de vSphere+**

Description des fonctionnalités et des avantages de vSphere+

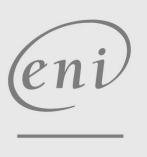

02 40 92 45 50 formation@eni.fr www.eni-service.fr

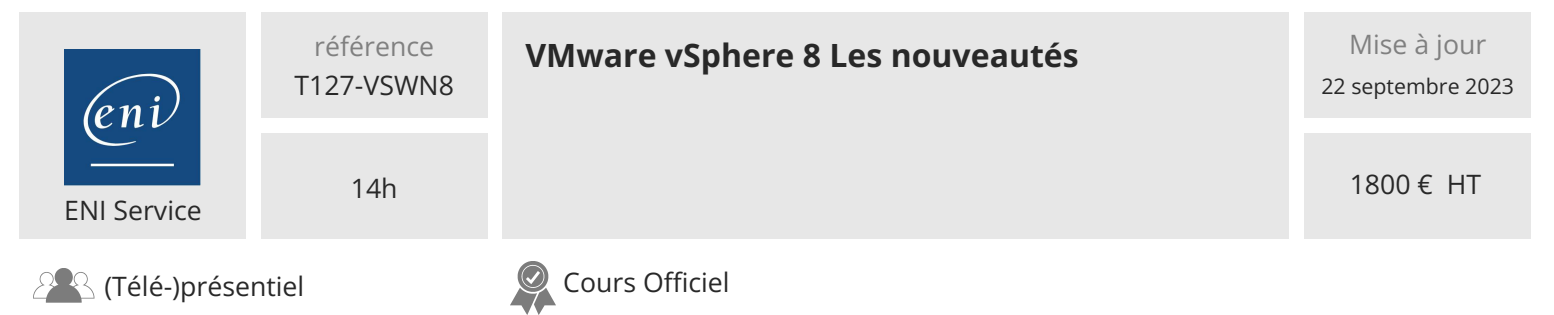

# **Délais d'accès à la formation**

Les inscriptions sont possibles jusqu'à 48 heures avant le début de la formation.

Dans le cas d'une formation financée par le CPF, ENI Service est tenu de respecter un délai minimum obligatoire de 11 jours ouvrés entre la date d'envoi de sa proposition et la date de début de la formation.

## **Modalités et moyens pédagogiques, techniques et d'encadrement**

Formation avec un formateur, qui peut être suivie selon l'une des 3 modalités ci-dessous :

1 Dans la salle de cours en présence du formateur.

2 Dans l'une de nos salles de cours immersives, avec le formateur présent physiquement à distance. Les salles immersives sont équipées d'un système de visio-conférence HD et complétées par des outils pédagogiques qui garantissent le même niveau de qualité.

3 Depuis votre domicile ou votre entreprise. Vous rejoignez un environnement de formation en ligne, à l'aide de votre ordinateur, tout en étant éloigné physiquement du formateur et des autres participants. Vous êtes en totale immersion avec le groupe et participez à la formation dans les mêmes conditions que le présentiel. Pour plus d'informations : Le téléprésentiel notre solution de formation à distance.

Le nombre de stagiaires peut varier de 1 à 12 personnes (5 à 6 personnes en moyenne), ce qui facilite le suivi permanent et la proximité avec chaque stagiaire.

Chaque stagiaire dispose d'un poste de travail adapté aux besoins de la formation, d'un support de cours et/ou un manuel de référence au format numérique ou papier.

Pour une meilleure assimilation, le formateur alterne tout au long de la journée les exposés théoriques, les démonstrations et la mise en pratique au travers d'exercices et de cas concrets réalisés seul ou en groupe.

# **Modalités d'évaluation des acquis**

En début et en fin de formation, les stagiaires réalisent une auto-évaluation de leurs connaissances et compétences en lien avec les objectifs de la formation. L'écart entre les deux évaluations permet ainsi de mesurer leurs acquis.

En complément, pour les stagiaires qui le souhaitent, certaines formations peuvent être validées officiellement par un examen de certification. Les candidats à la certification doivent produire un travail personnel important en vue de se présenter au passage de l'examen, le seul suivi de la formation ne constitue pas un élément suffisant pour garantir un bon résultat et/ou l'obtention de la certification.

Pour certaines formations certifiantes (ex : ITIL, DPO, ...), le passage de l'examen de certification est inclus et réalisé en fin de formation. Les candidats sont alors préparés par le formateur au passage de l'examen tout au long de la formation.

### **Moyens de suivi d'exécution et appréciation des résultats**

Feuille de présence, émargée par demi-journée par chaque stagiaire et le formateur. Evaluation qualitative de fin de formation, qui est ensuite analysée par l'équipe pédagogique ENI. Attestation de fin de formation, remise au stagiaire en main propre ou par courrier électronique.

# **Qualification du formateur**

La formation est animée par un professionnel de l'informatique et de la pédagogie, dont les compétences techniques, professionnelles et pédagogiques ont été validées par des certifications et/ou testées et approuvées par les éditeurs et/ou notre équipe pédagogique. Il est en veille technologique permanente et possède plusieurs années d'expérience sur les produits, technologies et méthodes enseignés. Il est présent auprès des stagiaires pendant toute la durée de la formation.

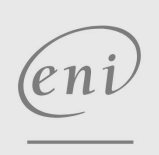

02 40 92 45 50 formation@eni.fr www.eni-service.fr

**NE**